# **Требования к составлению презентаций**

**Главная цель презентации** - вызвать интерес и привлечь внимание к своему проекту (продукту), акцент выбирайте правильно (что выгоднее будет смотреться).

## **Подготовка презентационного материала и использование технических средств**

До дня защиты следует выяснить, какие технические средства можно будет использовать во время презентации.

Правильно подобранные средства визуального воздействия помогут усилить эффект вашего выступления.

По оценкам психологов невербальными средствами передается от 60 до 85% информации в ходе бесед и личностных представлений

Общие принципы построения презентации для этих технических средств являются примерно одинаковыми и готовятся с помощью презентационной программы Power Point.

Для нормального восприятия материала количество слайдов следует планировать из расчета 20-22 слайда на 1 час проводимой презентации.

Поэтому для целей вашего проекта количество слайдов следует **ограничить до 12.**

Использование большего количества слайдов утомляет слушателей и ведет к потере доносимой информации.

### **Структура презентации:**

*1-й слайд* - титульный – тема проекта, ФИО исполнителя, учебное заведение

*2-й слайд*–почему выбрана именно эта тема (актуальность лично для себя)

- *3-й –* содержание раскрывается цель и задачи исследования (обязательно ссылки на начальные слайды каждого раздела)
- *4-й - 8-й слайды* описание проекта
- *9-й слайд* полученный результат (продукт) его теоретическое и/или практическое значение
- *10-й слайд* выводы по полученным результатам

*11-й слайд* – перспективы развития этой темы по другим направлениям

**12-й слайд** – Заключительный - Благодарность за внимание

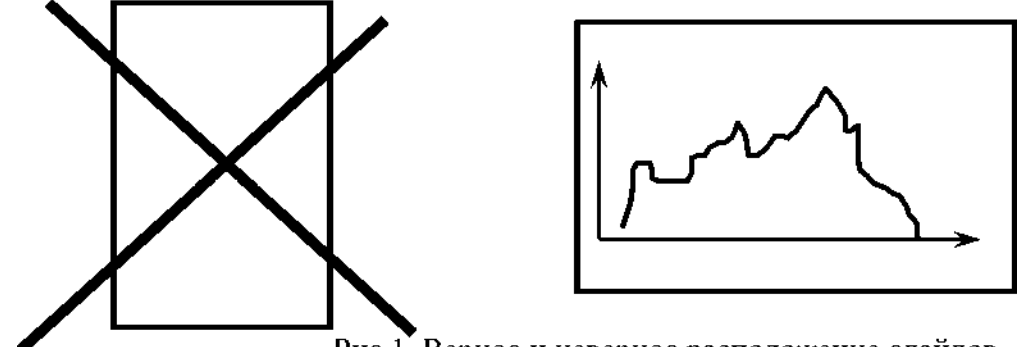

Рис. 1. Верное и неверное расположение слайдов.

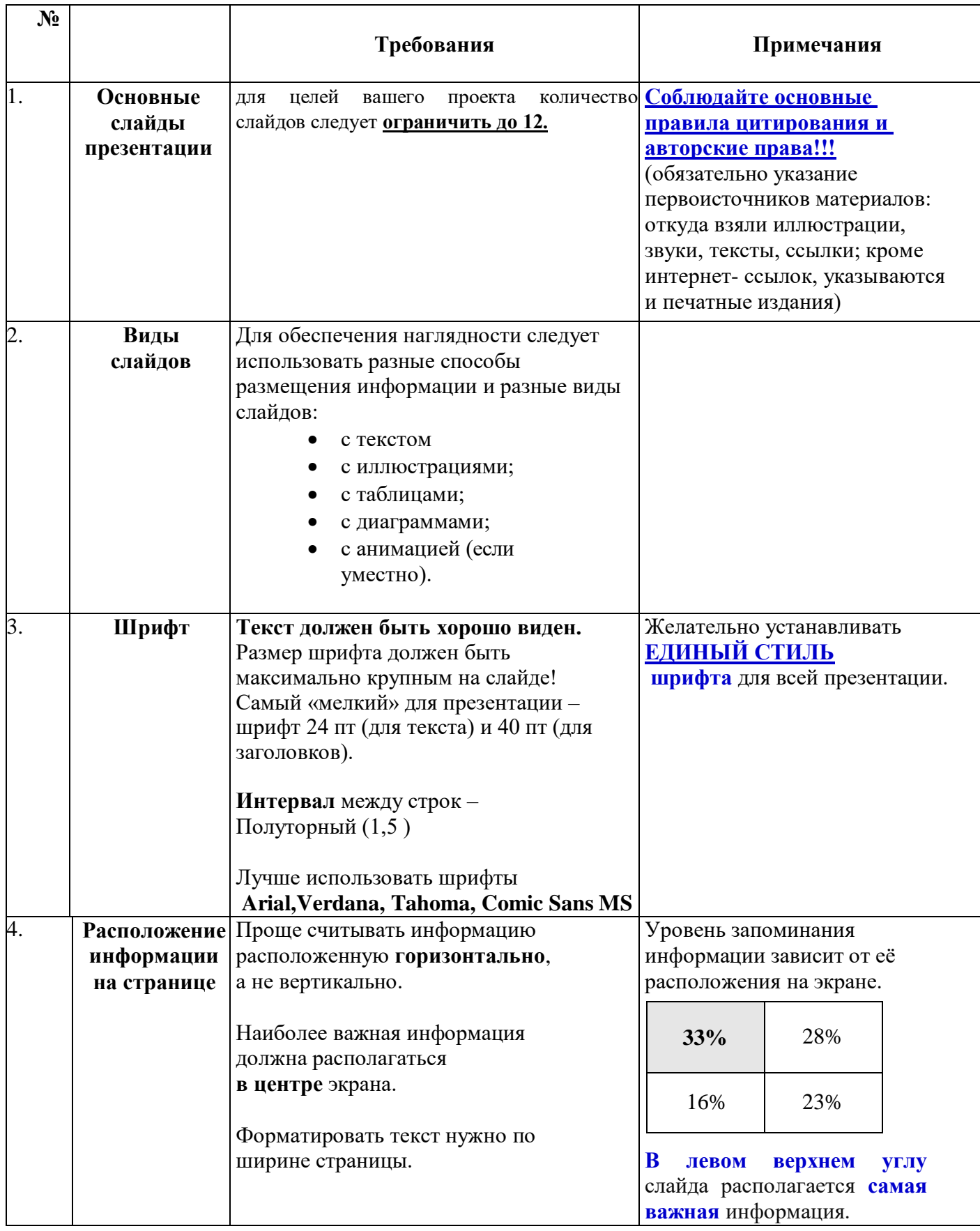

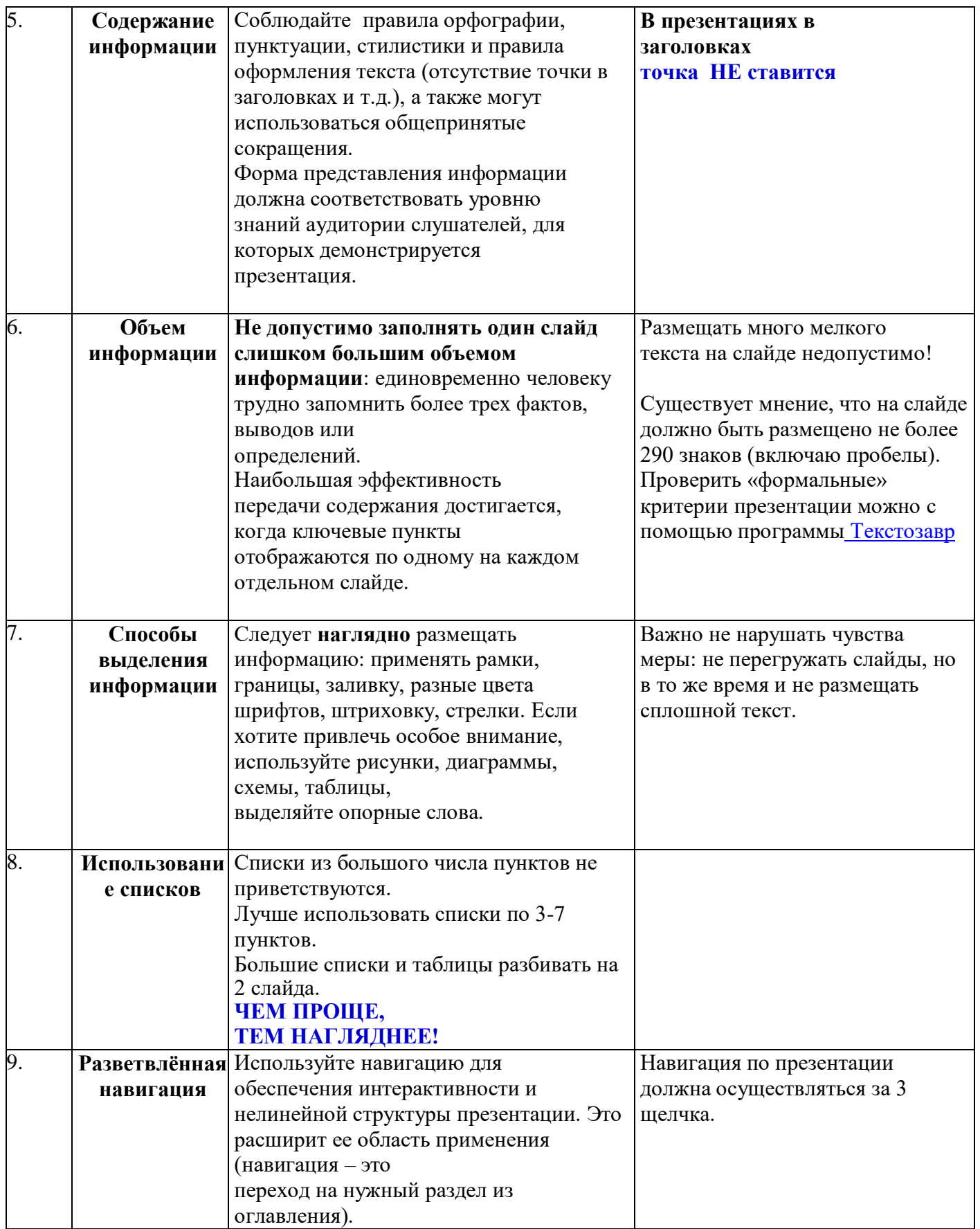

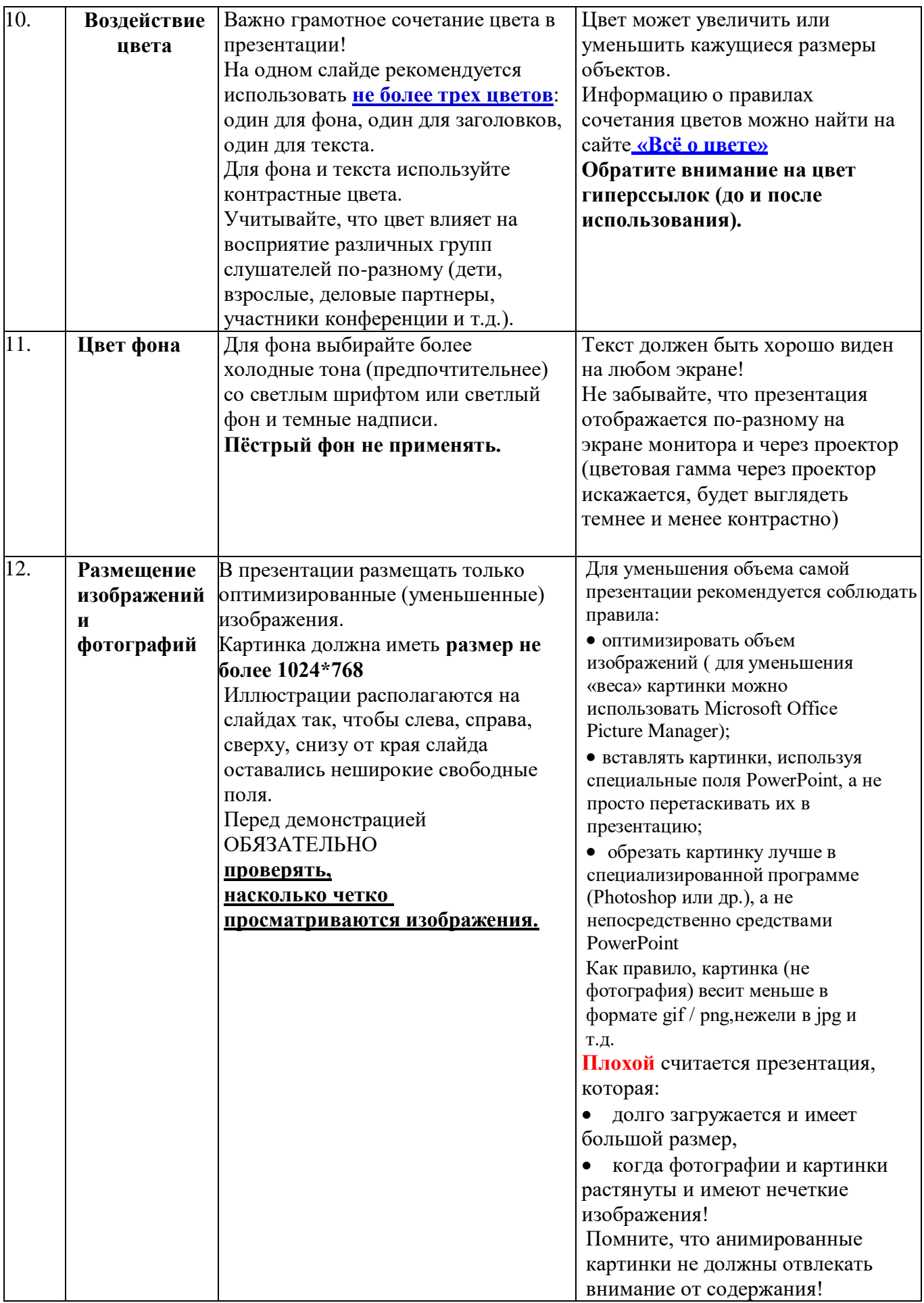

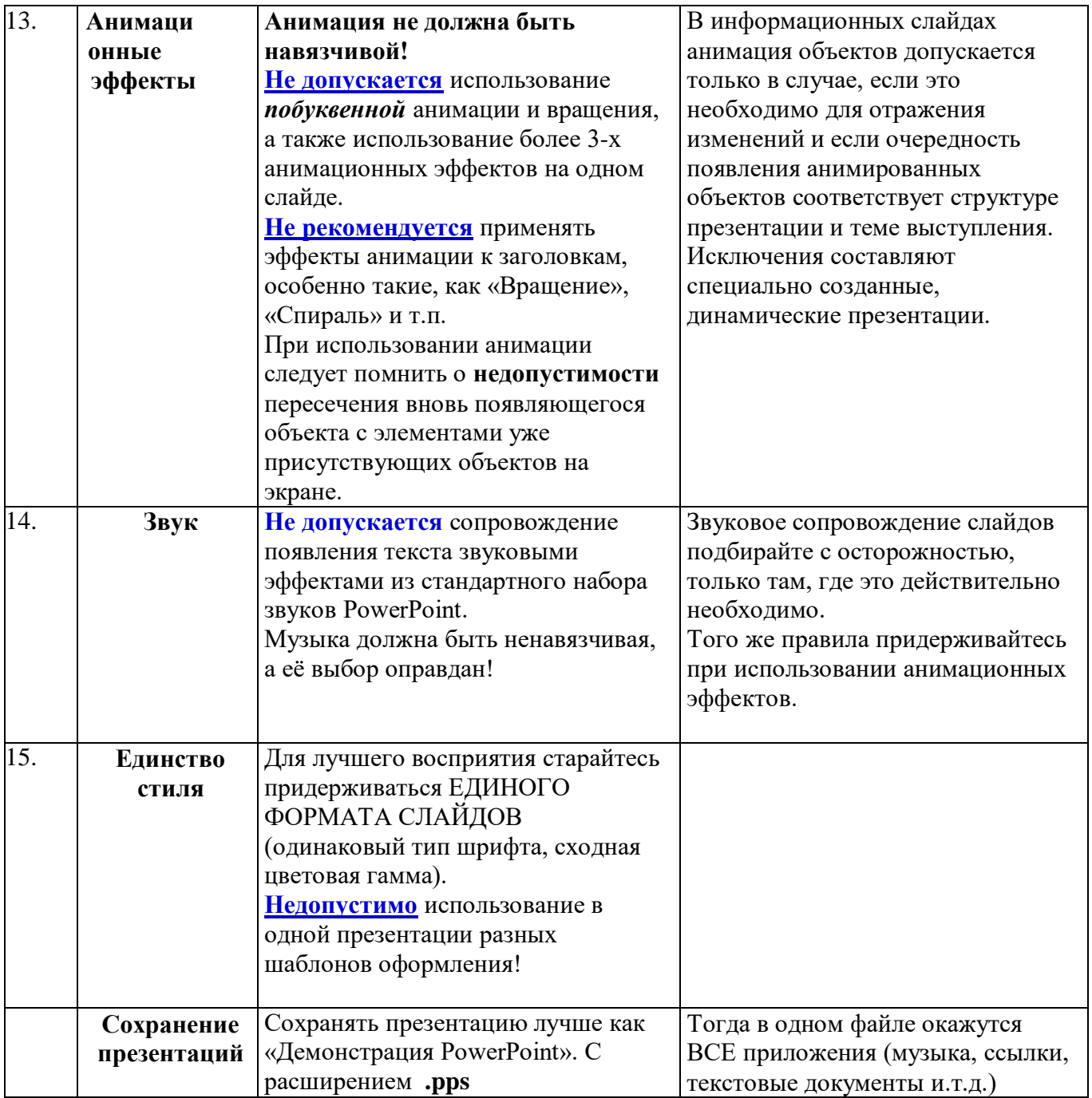

#### **ОСНОВНЫЕ ОШИБКИ В ОФОРМЛЕНИИ ПРЕЗЕНТАЦИИ**

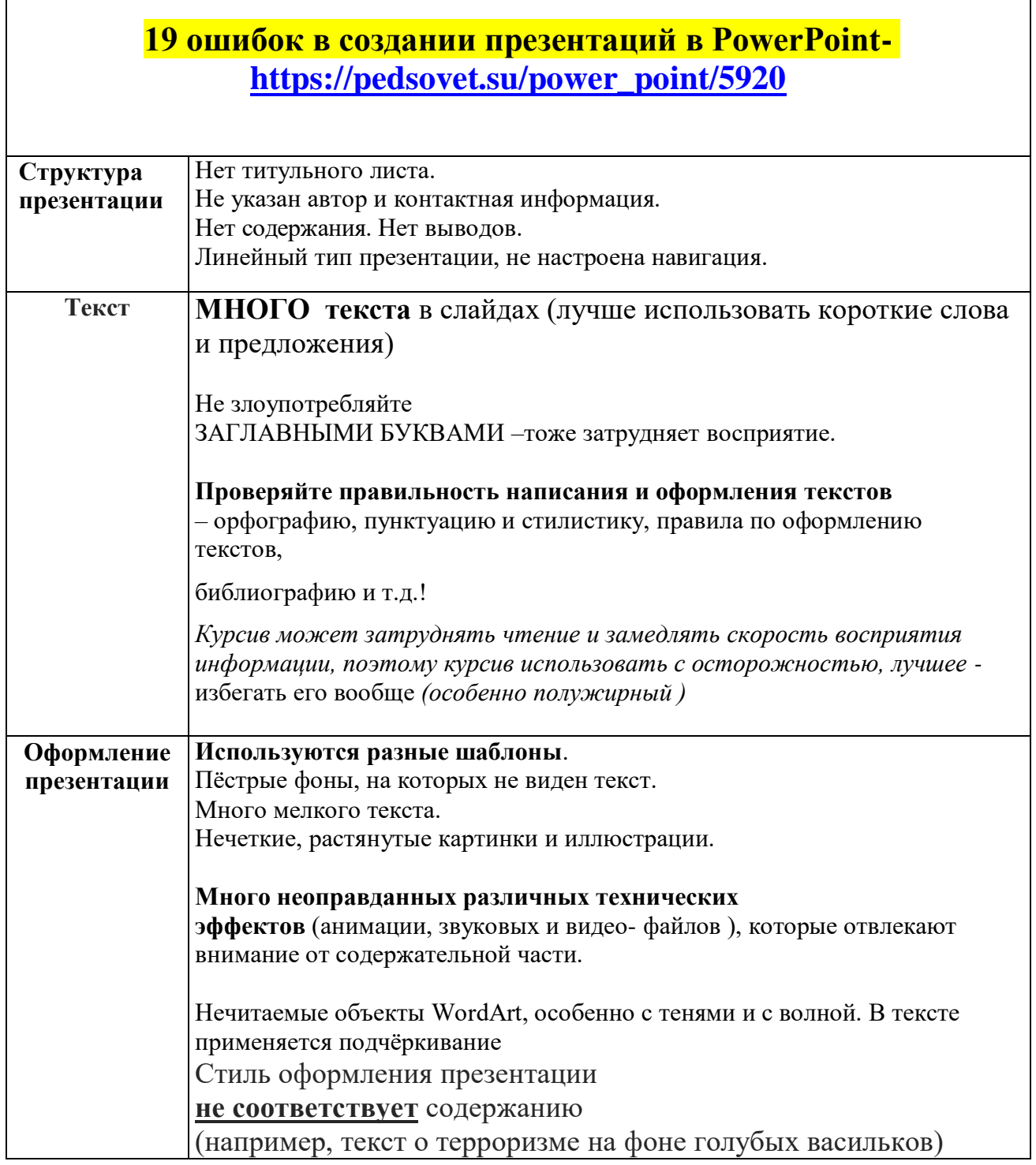

#### **Источники информации**

*1.Дюбченко Н.Ю.Методическое пособие по дисциплине ОУД. 01 Основы проектной деятельности- Сергиевск, 2017г*

 2. Байкузов К.В.КОНСПЕКТЫПО ПРЕДМЕТУ«ОСНОВЫ ПРОЕКТНОЙ ДЕЯТЕЛЬНОСТИ» Смоленское областное государственное бюджетное профессиональное образовательное учреждение«Козловский многопрофильный аграрный колледж» д. Козловка, 2019г. <https://multiurok.ru/files/konspekty-osnovy-proektnoi-deiatelnosti.html>